# **Assistive Technologien bei Dyslexie\* (LRS)**

## **Was sind assistive Technologien?**

Assistive Technologien sind digitale Hilfsmittel, die Features enthalten. Diese ermöglichen es, Beeinträchtigungen auszugleichen oder zumindest abzuschwächen. Menschen mit Dyslexie (LRS) benötigen Features, die sie beim Lesen und bei der Rechtschreibung entlasten. Assistive Technologien tragen zu Chancengleichheit und Teilhabe bei.

## **Wie unterscheiden sich assistive Technologien von Lernsoftware?**

Ein Beipiel für eine Lernsoftware ist die App Meister Cody, ein Förderprogramm, das Grundschulkindern hilft, das Lesen, Schreiben und Rechnen zu erlernen. LRS-Betroffene nutzen eine Vorlesesoftware als assistive Technologie, um Prüfungsfragen zu verstehen. Das Sprachwiedergabe-Feature gleicht die Probleme mit dem Lesen aus.

## **Welche Features sind hilfreich für das Lesen?**

- Möglichkeit, das Layout einer Textdatei den persönlichen Bedürfnissen anzupassen.
- Scanner mit OCR-Texterkennung: Sie wandeln Papierdokumente in digitale Textdokumente um. Erst dann sind sie mit Text-to-Speech-Software lesbar.
- Sprachwiedergabe (Hörbücher, Text-to-Speech-Software).
- Ausblenden von Ablenkendem (z.B. Werbung, Tastatur, Bilder).

## **Welche Features sind hilfreich beim Schreiben?**

- Korrekturhilfe für die Rechtschreibung, Grammatik und Interpunktion. Es gibt Programme, die ausgerichtet sind auf Fehler, die bei LRS häufig vorkommen.
- Textvorschläge
- Eingabe vorlesen
- Diktierfunktion
- Sprachwiedergabe
- Elektronisches Wörterbuch
- ❯ flüssiges Tastaturschreiben ist für das Schreiben mit Tastatur Voraussetzung.

#### **Wie tragen Eltern oder Fachleute dazu bei, Lösungen zu finden?**

- Klären, welche besondere Bedürfnisse die von LRS betroffene Person für das Lesen und Schreiben in ihrer spezifischen Situation hat.
- Erfassen, welche Features auf Laptop, Tablet oder Handy vorhanden sind. Falls nötig ergänzende Produkte suchen. Evtl. vertiefende Informationen einholen oder Beratungsstelle kontaktieren.
- Die von LRS betroffene Person unterstützen, damit sie die assistive Technologie beherrscht und in der Lage ist, sie effektiv einzusetzen.
- Mit den zuständigen Personen in der Schule oder am Arbeitsplatz zusammenarbeiten. Sich dafür einsetzen, dass die passende Lösung umgesetzt wird.
- Nötige Anpassungen vornehmen.
- Bei Bedarf Hilfe beiziehen.

# **Gibt es Information und Beratung zu assistiven Technologien?**

*Weiterführende Informationen* Verband Dyslexie Schweiz, www.verband-dyslexie.ch, 044 803 95 34 oder info@verband-dyslexie.ch

#### *Beratungsstellen für Assistive Technologien*

Angebot: Vorabklärung, Gebrauchstraining und Nachbetreuung. Diese Dienstleistungen werden unter bestimmten Bedingungen von der IV finanziert.

- [active-communication.ch](https://www.paraplegie.ch/activecommunication/de/beratung-ac/)
- $\bullet$  b-at ch

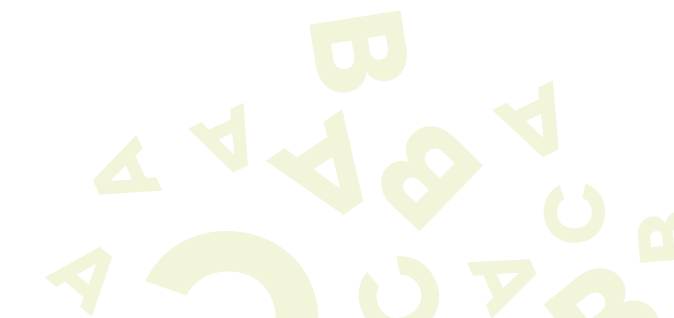

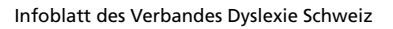

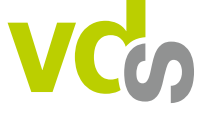

**Verband Dyslexie Schweiz**

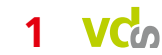

# **Barrierefreie Texte**

Damit assistive Technologien gut funktionieren, braucht es barrierefrei zugängliche Informationen. [Leitlinien für barrierefreien Informationszugang in Aus- und Weiterbildung](https://www.european-agency.org/sites/default/files/Guidelines%20for%20Accessible%20Information_DE.pdf)

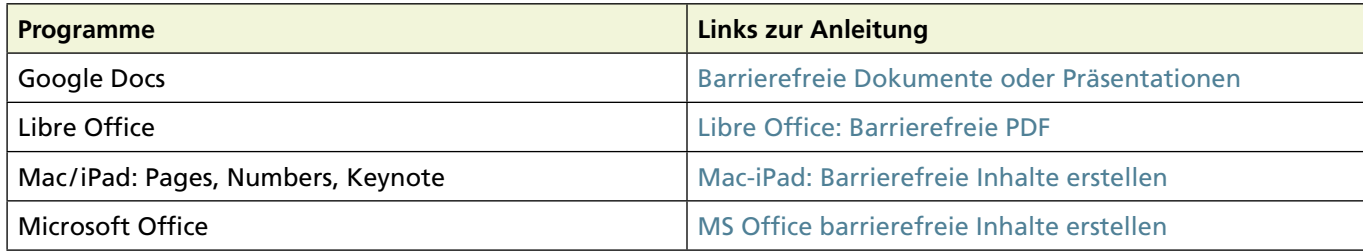

# **Welche Produkte gibt es für die Unterstützung von Lesen und Schreiben?**

Die Liste enthält Links zu einer Auswahl von Produkten und Features, die Menschen mit LRS möglichst gut unterstützen – ohne Anspruch auf Vollständigkeit.

Via Links erhalten Sie Zugang zu aktuellen Informationen über die Produkte.

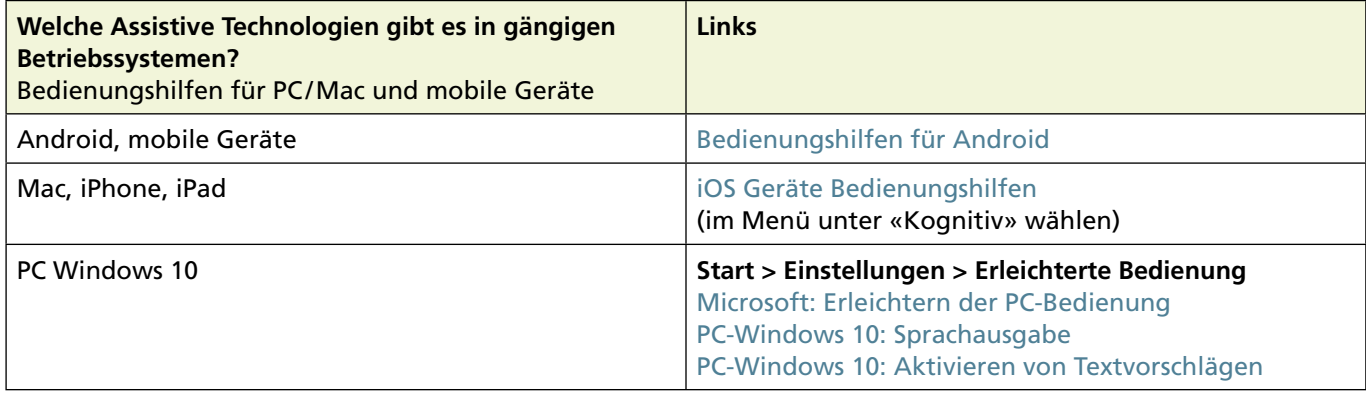

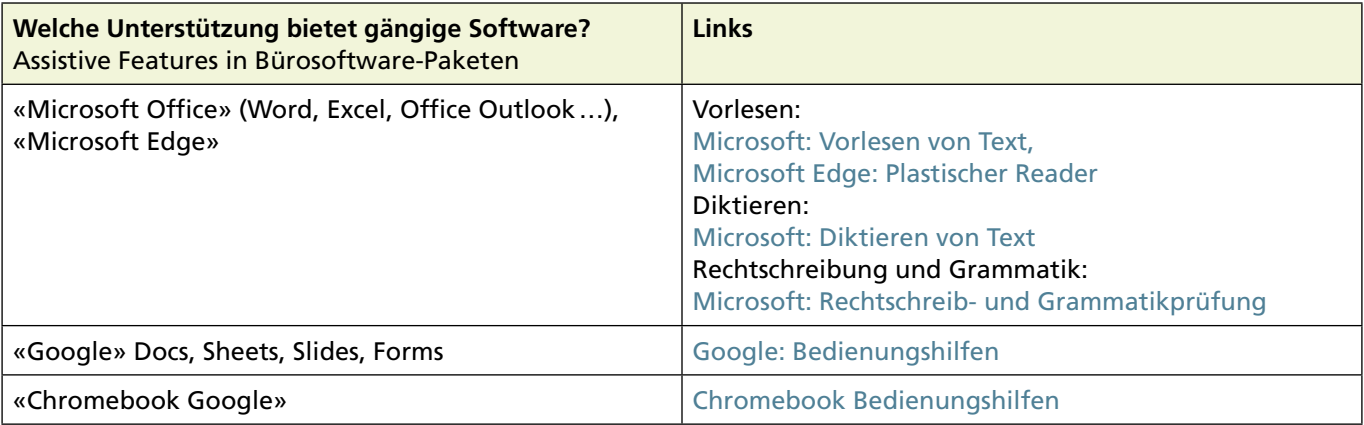

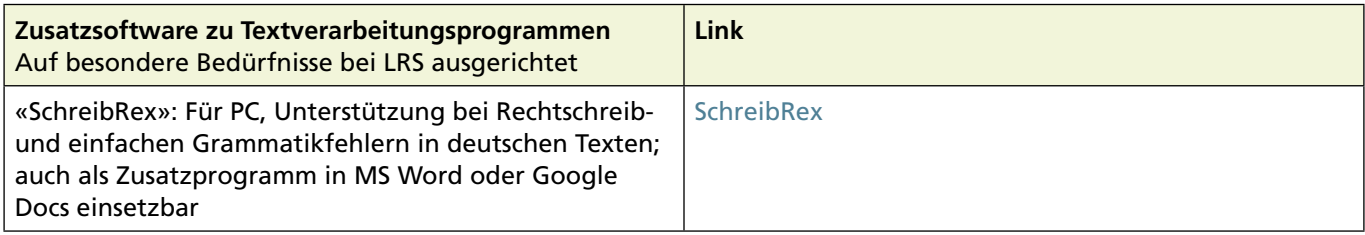

A

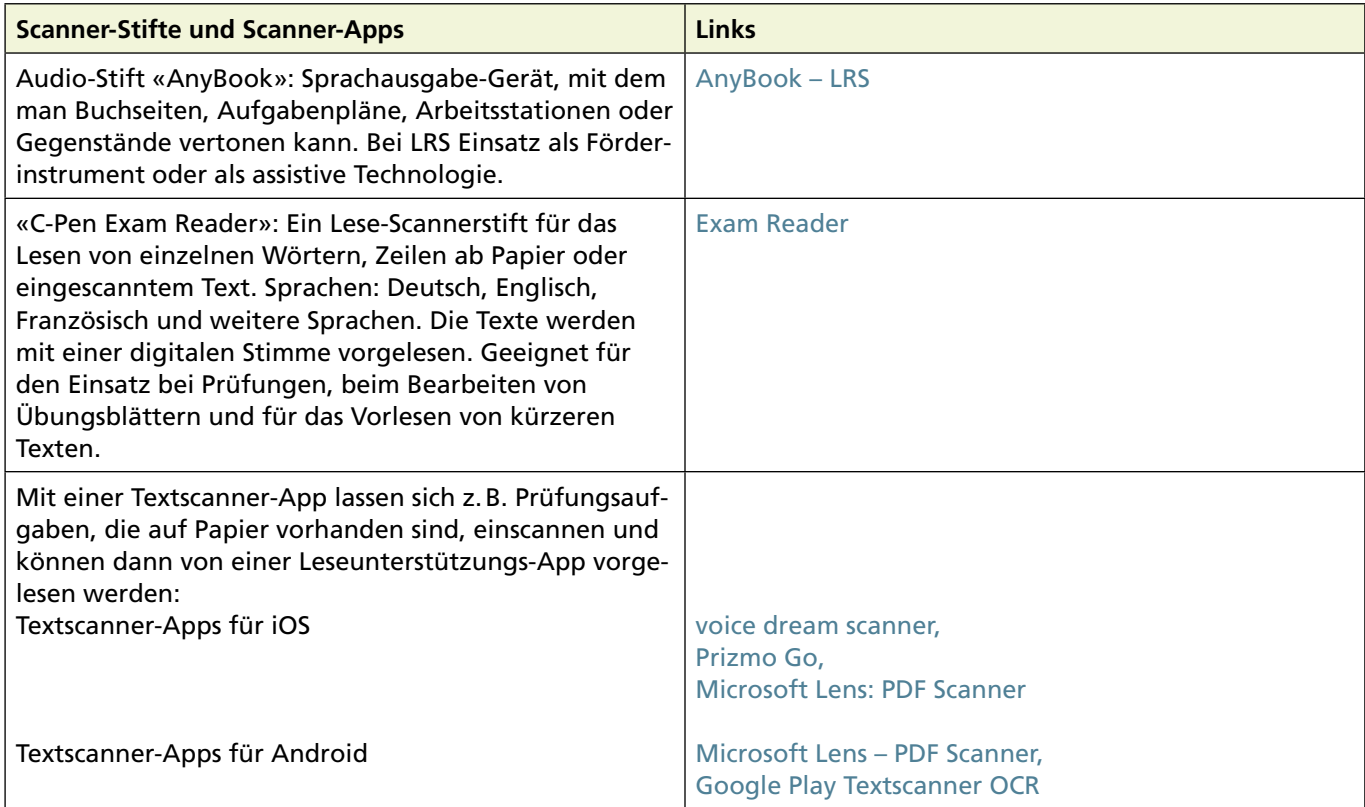

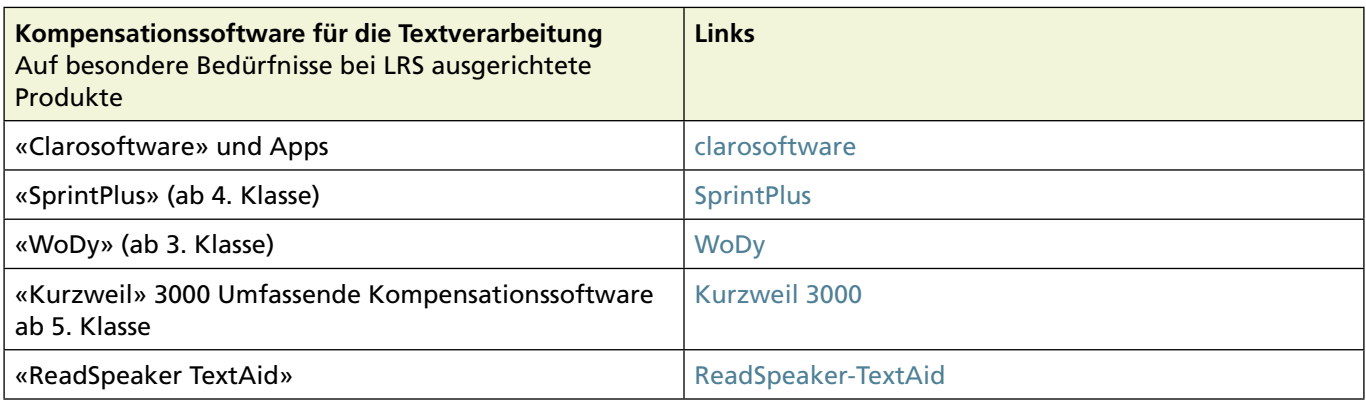

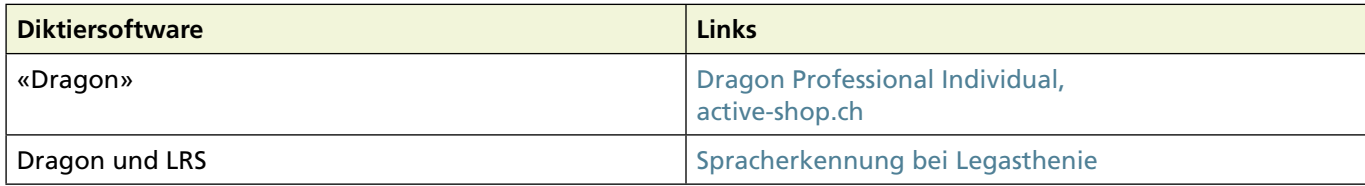

*Autorin*: lic. phil. Monika Lichtsteiner, Psychologin FSP, 7. Juli 2021

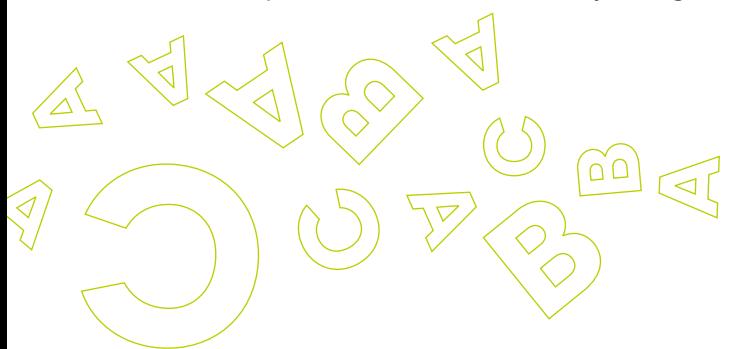